# **Regole di scrittura per elaborati di laurea triennale**

**Corso di studi in Informatica umanistica**

**A cura di Mirko Tavosanis**

**Basato su materiali preparati da Elena Sbrana**

**Marzo 2009**

# Indice generale

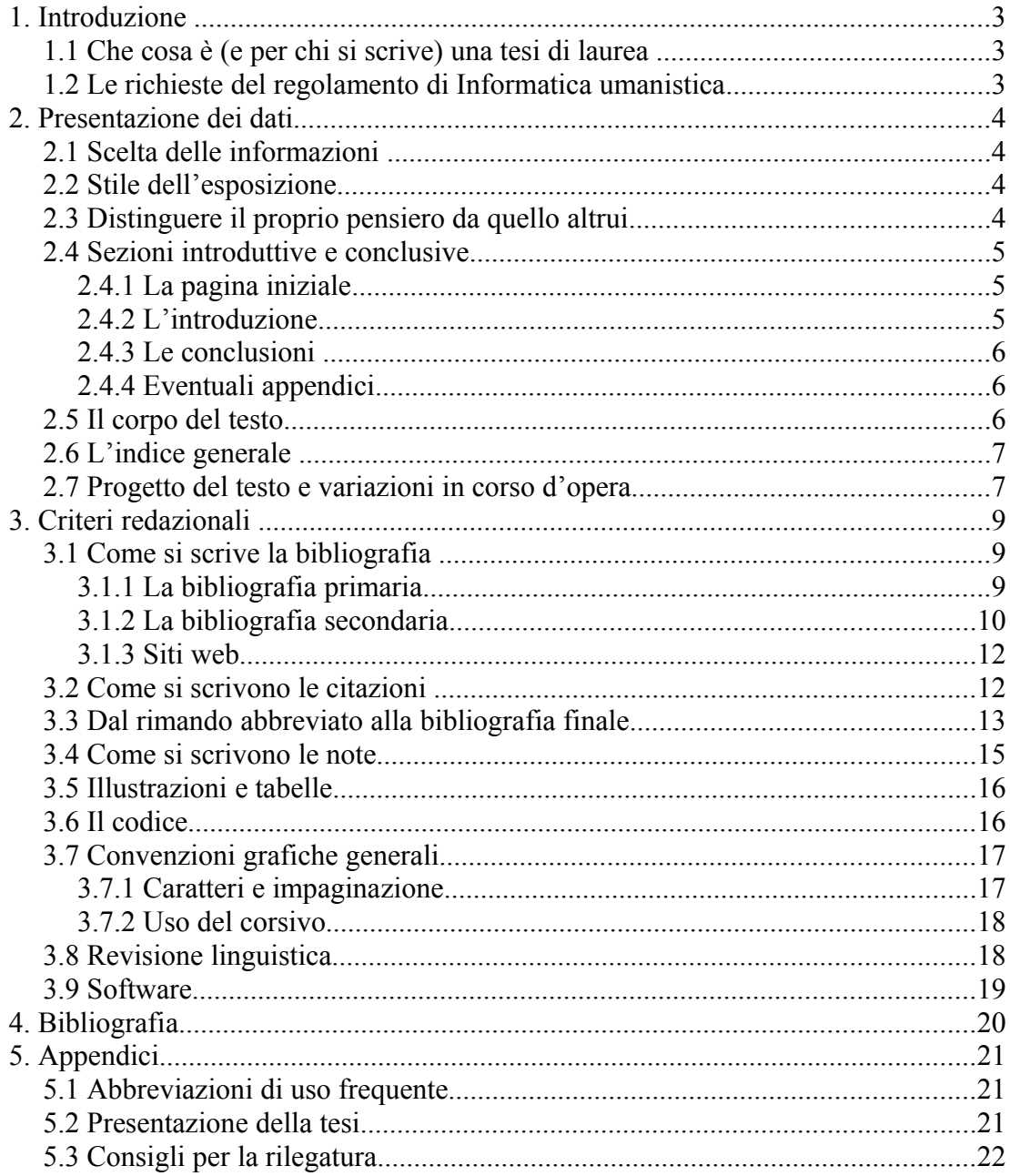

### **1. Introduzione**

### **1.1 Che cosa è (e per chi si scrive) una tesi di laurea**

La tesi, o memoria di laurea triennale, è un elaborato scritto di sintesi e verifica. La tesi ha due scopi:

- mostrare le conoscenze del laureando
- fornire, possibilmente, un contributo originale agli studi sull'argomento trattato

Il destinatario principale del testo è il relatore, che deve verificare la competenza dello studente. Tuttavia la tesi di laurea deve essere anche accessibile a un pubblico più vasto, potenzialmente composto da tutte le persone interessate all'argomento (per esempio, gli studiosi della disciplina trattata o altri laureandi).

### **1.2 Le richieste del regolamento di Informatica umanistica**

Il Regolamento della prova finale di laurea per Informatica umanistica precisa i temi della prova: "La prova finale di laurea consiste nella discussione e valutazione di una relazione che documenta la realizzazione di un progetto, come sintesi e verifica delle competenze, sia umanistiche sia informatiche, e delle capacità di produttività individuale acquisite dallo studente" (art. 1., 1).

L'articolo 2 del Regolamento fornisce anche indicazioni precise sui contenuti e sul modo di presentarli:

(...) 2. il progetto consiste in un elaborato informatico di contenuti umanistici (...) accompagnato da una **relazione** che ne documenta la realizzazione.

 $(\ldots)$ 

 4. La relazione che accompagna il progetto deve essere un testo breve (circa 30 cartelle) ma **strutturato**, con **citazioni e riferimenti bibliografici**. Lo studente deve dimostrare di saper inquadrare in maniera scientificamente e metodologicamente corretta la sua attività progettuale, illustrandone e motivandone le fasi di realizzazione.

### **2. Presentazione dei dati**

### **2.1 Scelta delle informazioni**

La tesi deve contenere informazioni. Queste informazioni possono essere originali, cioè ricavate dal laureando con la sua attività di ricerca, o già note alla letteratura scientifica. In entrambi i casi, le informazioni devono essere documentate.

Nella tesi è opportuno fornire le informazioni necessarie per la comprensione del testo, ma non quelle di dominio comune o sicuramente conosciute dai destinatari. Per esempio è inutile specificare che Dante Alighieri è un "famoso poeta fiorentino, autore della *Commedia*".

Va anche evitato di inserire informazioni non pertinenti all'argomento affrontato: per esempio una tesi che accompagni un database sulle attività commerciali di Grosseto non deve contenere informazioni sulla storia della città, a meno che queste informazioni non siano necessarie per spiegare le caratteristiche dei dati.

### **2.2 Stile dell'esposizione**

Il contenuto della tesi deve essere esposto in modo sintetico e comprensibile. Per quanto riguarda il livello di lingua da usare è consigliabile:

- evitare espressioni retoriche (incluse le interrogative retoriche, i "vedremo adesso" ecc.)
- non usare la I persona singolare o plurale a meno che non sia necessario esprimere chiaramente una propria opinione

### **2.3 Distinguere il proprio pensiero da quello altrui**

In un testo scientifico è sempre necessario distinguere le affermazioni fatte da chi scrive da quelle di altri autori. Questo per motivi di correttezza e perché il lettore deve essere in grado di capire a chi attribuire la responsabilità di ciò che legge. Ogni volta che si riporta l'opinione di qualcun altro, bisogna quindi citare la fonte e distinguerla dalle proprie affermazioni per mezzo di virgolette e/o rimando bibliografico (v. 3.2). Le affermazioni non attribuite a nessuno sono implicitamente attribuite all'autore dell'elaborato.

### **2.4 Sezioni introduttive e conclusive**

La tesi deve avere una struttura articolata almeno in queste parti:

- 1. pagina iniziale
- 2. introduzione
- 3. corpo del testo (v. 2.5)
- 4. conclusioni
- 5. bibliografia (v. 3.1)

Alla tesi possono essere aggiunte delle appendici. Alcune informazioni sulla composizione delle parti 1, 2 e 3 e delle appendici sono fornite qui di seguito.

#### **2.4.1 La pagina iniziale**

La pagina iniziale della tesi deve presentare:

- il nome dell'università e del corso di laurea in cui si è studiato
- il titolo della tesi
- il nome e il cognome dello studente, del relatore e del correlatore
- l'indicazione dell'anno accademico.

Per il Corso di Laurea in Informatica umanistica è disponibile sul sito un modello di frontespizio in formato Word:

http://infouma.di.unipi.it/studenti/DOC/frontespizio.doc.

#### **2.4.2 L'introduzione**

L'introduzione è la presentazione dell'argomento trattato.

È opportuno che l'introduzione contenga un riassunto di quanto è già noto agli specialisti dell'argomento, in modo che il lettore possa richiamare alla memoria le conoscenze necessarie alla lettura del testo e il relatore possa verificare le conoscenze del laureando. È consigliabile anche indicare gli scopi del lavoro presentato.

Nel caso di una tesi con una significativa componente di ricerca, l'introduzione presenta le domande su cui il lavoro è incentrato. A queste domande dovrà essere data una risposta (più o meno definitiva) nelle Conclusioni.

L'introduzione può contenere una breve appendice dedicata ai ringraziamenti che l'autore deve a chi lo ha aiutato nella realizzazione del testo. Di solito *non* si ringraziano il relatore o il correlatore della tesi.

#### **2.4.3 Le conclusioni**

Le conclusioni sintetizzano i risultati dello studio su cui la tesi si basa. Non aggiungono nuove informazioni a quanto è stato detto nel corpo del testo, ma rispondono alle domande poste nell'introduzione e possono proporre anche possibili sviluppi dell'argomento affrontato.

#### **2.4.4 Eventuali appendici**

Le appendici riportano informazioni di servizio (per esempio: liste di abbreviazioni) oppure approfondimenti non essenziali che possono essere tralasciati per la comprensione del testo. Sono riportate alla fine della tesi.

### **2.5 Il corpo del testo**

Il corpo del testo, cioè il contenuto della tesi, si articola gerarchicamente su diversi livelli; i livelli corrispondono a sezioni; ogni sezione è dotata di un titolo e di un numero identificativo. Per esempio la struttura di questa guida è articolata su tre livelli: ci sono cinque sezioni di primo livello (1. Introduzione, 2. Presentazione dei dati, 3. Criteri redazionali, 4. Bibliografia, 5. Appendici), divise in capitoli (sezioni di secondo livello) che talvolta sono ulteriormente suddivisi in paragrafi (sezioni di terzo livello). Ecco una porzione dell'indice che mostra la suddivisione:

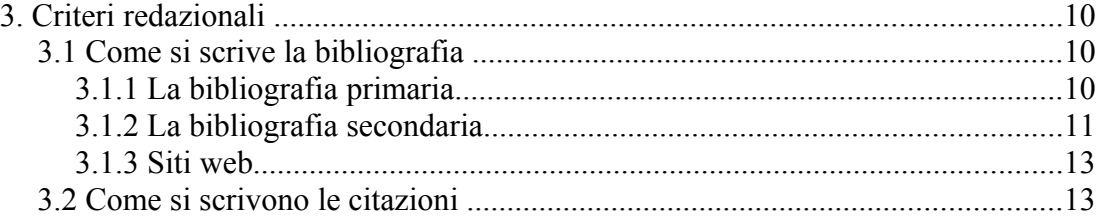

Per l'identificazione delle sezioni si è usato il sistema della numerazione decimale, secondo il quale le sezioni di primo livello sono numerate con numeri arabi progressivi (1,2,3...), e le sezioni di secondo livello sono contrassegnate da due numeri: il primo indica la sezione di appartenenza, il secondo la loro progressione all'interno della sezione di primo livello (1.1, 1.2, 1.3... 2.1, 2.2...). Il paragrafo 3.2 è quindi, senza possibilità di equivoci, il terzo del secondo capitolo.

Nel caso fossero presenti ulteriori livelli di suddivisione (nell'esempio si arriva al terzo livello) il procedimento di numerazione è analogo, ma bisogna tenere presente che una suddivisione troppo capillare complica la struttura del testo. Per questo motivo è consigliabile non superare i tre livelli – che di solito bastano e avanzano.

Per quanto riguarda l'ampiezza, in un testo scientifico le sottosezioni in media non dovrebbero essere più lunghe di una pagina a stampa. Possono essere più lunghe se il testo deve presentare in modo continuo un ragionamento complesso.

### **2.6 L'indice generale**

L'indice generale è l'elenco sintetico delle parti che compongono il testo. Esso deve riportare i titoli e la numerazione esatta dei capitoli e dei paragrafi presenti per permettere un facile reperimento degli argomenti trattati.

Inoltre l'indice deve rappresentare anche visivamente l'organizzazione gerarchica del testo. A questo scopo è utile il rientro dei titoli, di cui l'indice di questo testo offre un esempio: i titoli delle sezioni di secondo livello sono rientrati rispetto a quelli del primo e quelli del terzo sono rientrati rispetto a quelli del secondo.

I titoli delle sezioni sono scritti su righe separate. Per ogni sezione è indicato il numero di pagina, allineato a destra.

### **2.7 Progetto del testo e variazioni in corso d'opera**

È consigliabile comporre un abbozzo dell'indice generale ancor prima della stesura del testo perché organizzare l'indice vuol dire organizzare la tesi. Con l'indice è possibile selezionare fin dall'inizio i dati raccolti in base agli argomenti trattati e rendersi conto dell'ampiezza delle diverse sezioni.

Poiché riproduce la struttura generale del testo durante le fasi della stesura, l'indice è soggetto a frequenti variazioni. Se l'indice è molto articolato e soggetto a rielaborazioni approfondite è consigliabile collocarlo nelle ultime pagine perché le modifiche apportate ad un indice posto all'inizio del testo creano problemi di impaginazione. Se l'indice è stabile è consigliabile invece collocarlo nelle prime pagine, in modo da renderlo immediatamente visibile a chi comincia a leggere l'elaborato.

## **3. Criteri redazionali**

### **3.1 Come si scrive la bibliografia**

Il riferimento bibliografico è una descrizione che permette di identificare e reperire un testo citato nella tesi.

I riferimenti bibliografici sono raccolti in un elenco - la bibliografia - posto in appendice alla tesi. Generalmente la bibliografia riporta le opere in ordine alfabetico per autore ma in qualche caso è preferibile usare soluzioni diverse.

Negli studi umanistici, per esempio, si distinguono spesso due tipi di bibliografie: la *bibliografia primaria* e quella *secondaria*, che vengono presentate in due elenchi distinti.

- Nella *bibliografia primaria* sono presenti le edizioni dei testi studiati, i testi antichi e i documenti
- La *bibliografia secondaria* contiene i saggi e gli studi scientifici recenti sull'argomento affrontato nella tesi.

Quando la bibliografia comprende molti riferimenti può essere utile organizzarla in modo più articolato. Per esempio si possono suddividere le opere per genere, in modo che si distinguano opere in prosa, opere in versi, saggi, articoli. È utile anche separare distinguendo le opere *di* un autore da quelle *su* un autore. La struttura della bibliografia di un lavoro di analisi linguistica sulle opere di uno scrittore italiano contemporaneo potrebbe quindi avere questa forma:

- Opere dell'autore (riportate in ordine cronologico)
- Opere critiche sull'autore (riportate in ordine alfabetico per autore)

A loro volta le opere dell'autore si potrebbero suddividere in tre sezioni:

- I romanzi
- I racconti
- I saggi

### **3.1.1 La bibliografia primaria**

Nella bibliografia primaria sono raccolti i dati bibliografici completi delle fonti, ordinati per autore-titolo (e non per autore-anno come nella bibliografia secondaria,

- v. 3.1.2). La descrizione di una fonte primaria segue il seguente esempio:
	- Giovanni Boccaccio. *Decameron.* A cura di Vittore Branca, Torino, Einaudi, 1992.

#### **3.1.2 La bibliografia secondaria**

La bibliografia secondaria è l'elenco dei saggi e degli studi recenti citati nella tesi, descritti in forma sintetica. Il modo esatto per presentare le informazioni varia da settore a settore, e alcune discipline hanno usi propri. Il sistema che viene presentato qui di seguito è ampiamente usato in Italia e viene consigliato per la stesura degli elaborati di laurea:

#### **Volumi (monografie)**

Si descrivono indicando: Cognome, nome. Anno. Titolo (in corsivo). Luogo di edizione, casa editrice. Per esempio:

Berruto, Gaetano. 1987. *Sociolinguistica dell'italiano contemporaneo.* Roma, Carocci.

Un eventuale sottotitolo viene separato con i due punti. Per esempio:

Casadei, Alberto, e Mirko Tavosanis. 2001. *L'italiano all'università: tecniche e fonti per lo studio, la preparazione degli esami e la scrittura della tesi in italianistica*. Milano, Sansoni.

#### **Volumi con curatore**

Quando il testo non ha un singolo autore ma ha un curatore unico, il curatore viene trattato come autore ma subito dopo il suo nome bisogna inserire tra parentesi la dicitura "a cura di". Per esempio:

Covino, Sandra (a cura di). 2001. *La scrittura professionale. Ricerca. Prassi. Insegnamento.* Atti del I Convegno di studi. Firenze. Olschki.

#### **Articoli in volume**

Cognome, nome. Anno. Titolo articolo (in corsivo). "In :" Nome Cognome. Titolo volume (in corsivo). Luogo di edizione, casa editrice, "pp. " numero delle pagine in cui è collocato il contributo. Per esempio:

Calvino, Italo. 1980. *L'antilingua*. In: Italo Calvino. *Una pietra sopra.* Torino, Einaudi, pp. 122-126.

#### **Articoli in rivista**

Cognome, nome. Anno. Titolo articolo (in corsivo). "In" Titolo rivista (tra virgolette), numero fascicolo e/o numero annata, "pp." numero delle pagine in cui è collocato il contributo. Per esempio:

Raso, Tommaso. 1999. *Origine e strategia dell'informazione in alcune testualità burocratiche.* "Studi linguistici italiani", 25, pp. 234-266.

#### **Casi particolari**

Se un testo è stato scritto o curato da più persone, si indica cognome e nome del primo autore o del curatore, mentre degli altri si indicano prima il nome e poi il cognome. I nomi devono essere separati da virgola.

De Mauro, Tullio, Federico Mancini, Massimo Vedovelli e Miriam Voghera. 1993. *Lessico di frequenza dell'italiano parlato*. Milano, ETAS.

Nel caso di due autori la virgola va inserita anche prima di "e".

De Mauro, Tullio, e Massimo Vedovelli (a cura di). 1999. *Dante, il gendarme e la bolletta.* Bari, Laterza.

Se la fonte è un'opera in più volumi ma si vuole far riferimento a uno solo, è necessario indicare a quale volume ci si riferisce inserendo l'abbreviazione "vol. " e il numero del volume. Per esempio:

Conte, Gian Biagio. 2002. *Letteratura latina.* vol. 1. Firenze, Le Monnier

#### **3.1.3 Siti web**

Per la descrizione di siti web non esiste ancora uno standard condiviso. La soluzione più opportuna nella maggior parte dei casi consiste probabilmente nel riportare il titolo del sito e quello della pagina consultata (con l'indirizzo), inserendo poi i rimandi ai siti web in una sezione separata della bibliografia. In alcuni casi può essere inoltre utile aggiungere tra parentesi dopo l'indirizzo la data dell'ultima visita al sito. Per esempio:

Wikipedia, voce *Pietro Bembo* http://it.wikipedia.org/wiki/Pietro\_Bembo (visitato il 13 settembre 1999).

### **3.2 Come si scrivono le citazioni**

Le citazioni sono parole di un altro testo riportate fedelmente nel nostro. Esse devono essere riproduzioni letterali dell'originale di cui conservano anche la punteggiatura e gli eventuali errori.

Esistono due modi per inserire le citazioni: *in corpo* e *fuori corpo.*

- Le citazioni *in corpo* sono citazioni collocate per intero all'interno dei paragrafi, sempre racchiuse tra virgolette; si preferiscono per brevi porzioni di testo.
- Le citazioni *fuori corpo* si usano per riportare testi lunghi più di tre righe. Esse sono distinte dal testo perché rientrate rispetto ai margini della pagina e sono scritte in carattere ridotto.

La citazione in corpo è più appropriata per frasi isolate e concise, ma quando queste sono oggetto di un'analisi approfondita, o meritano particolare attenzione, è preferibile usare anche in questi casi la citazione fuori corpo.

Per la citazione in corpo si possono usare sia le virgolette alte ("…") sia le virgolette basse («…»). Le virgolette alte (o "inglesi") sono più comode da usare, perché molti programmi di scrittura le inseriscono automaticamente da tastiera; le virgolette basse (o "sergentate", o "a caporale") sono considerate più eleganti e professionali. Le virgolette *semplici* ('...') si possono usare per delimitare una citazione all'interno di una citazione oppure, in linguistica, per indicare il significato di una parola o di un'espressione (business = 'affari').

La citazione è sempre seguita da un rimando bibliografico abbreviato che contiene il cognome dell'autore e l'anno di pubblicazione dell'opera citata (v. 3.3). Per esempio: "la natura di questi problemi è già nota (Carrada 2000, p. 12)". Mediante questa indicazione si può risalire alla descrizione dettagliata della fonte riportata nella bibliografia posta in appendice alla tesi (v. 3.1).

Per rendere meglio comprensibile una citazione, si possono aggiungere informazioni non presenti nell'originale, così come è possibile omettere porzioni di testo per rendere la citazione più snella.

- Le *parole aggiunte* vanno riportate tra parentesi quadre
- Le *omissioni* vanno segnalate da tre punti tra parentesi tonde: (...)

Se è necessario intervenire all'interno della citazione, per esempio usando il corsivo o sottolineando qualche parola, si deve segnalare l'intervento con l'indicazione abbreviata (es: cors. agg., sott. agg.) riportata fra parentesi subito dopo la porzione di testo modificata.

### **3.3 Dal rimando abbreviato alla bibliografia finale**

Dopo ogni citazione presente nel testo bisogna indicare la fonte da cui questa è tratta. La fonte va inoltre indicata anche quando le informazioni (anche se non le parole) sono riprese da un testo specifico.

Le modalità di indicare la fonte sono diverse: alcune delle più comuni sono il *rimando abbreviato*, la *nota al testo* e il *riferimento bibliografico esatto*, riportato subito dopo la citazione. Qui si propone il metodo del *rimando*, che permette di sfoltire gli apparati delle note: infatti, se ogni citazione viene seguita da un rimando, non c'è bisogno di citare per intero la fonte in una nota al testo (v. 3.4). Questo metodo è di facile comprensione e univoco, perché a ogni rimando abbreviato nel testo corrisponde solo e soltanto un riferimento bibliografico.

Il rimando abbreviato è sempre contenuto tra parentesi tonde.

• Il rimando abbreviato relativo ad una fonte primaria può indicare, per

esempio: autore, titolo esteso o abbreviato dell'opera cui si fa riferimento ed eventualmente il numero di pagina cui si fa riferimento.

Esempio: (Boccaccio, *Decameron*, p. 121)

• Il rimando abbreviato relativo a un sito web può indicare il titolo del sito ed eventualmente quello della pagina cui si fa riferimento (riportandolo in corsivo).

Esempio: (Wikipedia, voce *Pietro Bembo*)

- Il rimando ad un'opera di bibliografia secondaria deve segnalare: cognome dell'autore, anno di pubblicazione, virgola, "p. " e numero di pagina. Questo tipo di indicazione è nota come sistema *autore-data.* Esempio: (Berruto 1997, p. 32)
- Il numero di pagina si può omettere quando non si vuole rimandare ad una pagina precisa ma all'assieme del testo. Esempio: (Berruto 1997)
- Se le pagine sono più di una si utilizza "pp. " seguito dai numeri delle pagine. Esempi: (Berruto 1997, pp. 134-137) quando le pagine sono consecutive (Berruto 1997, pp. 134, 135 e 139) quando le pagine non sono consecutive
- Se l'autore è stato citato poco prima del rimando bibliografico, se ne omette il nome dalle parentesi.

Esempio: "Come spiega Berruto (1997, p. 32)"

• Se gli autori di un contributo sono molti, i cognomi sono separati da virgole, l'ultimo è sempre preceduto da "e".

Esempio: (De Mauro e Vedovelli, 1999)

In alternativa, solo se gli autori sono più di due, si scrive il cognome del primo autore seguito dalla dicitura "e altri".

Esempio: (Calvo e altri 1999)

• Se l'autore ha scritto più opere nello stesso anno, alla data deve essere aggiunta una lettera, da riportare anche nella bibliografia.

Esempio: (Bruni e altri 1997a, 1997b)

Nella bibliografia appariranno rispettivamente queste descrizioni:

Bruni, Francesco, Gabriella Alfieri, Serena Fornasiero e Silvana Tamiozzo Goldmann. 1997a. *Manuale di scrittura e comunicazione.* Bologna,

Zanichelli.

Bruni, Francesco, Serena Fornasiero e Silvana Tamiozzo Goldmann. 1997b. *Manuale di scrittura professionale.* Bologna, Zanichelli.

- Se il testo ha un curatore (v. 3.1.2), il curatore va indicato come autore. Esempio: (Covino 2001)
- Se l'opera è in più volumi, si inserisce l'abbreviazione "vol. " seguita dal numero del volume.

Esempio: (Conte 2002, vol. 1, p. 32)

### **3.4 Come si scrivono le note**

Le note devono essere inserite a piè di pagina per permettere al lettore la consultazione immediata.

In una tesi in cui i riferimenti bibliografici sono resi col sistema dei rimandi abbreviati inseriti nel testo le note servono solo a fornire commenti, chiarimenti e talvolta rimandi ad altri punti dell'elaborato. Le note devono quindi riportare solo informazioni pertinenti ma marginali che, se inserite nel corpo del testo, ostacolerebbero la lettura senza fornire indicazioni utili alla maggior parte dei lettori.

Nel testo le note sono segnalate dalla presenza di numeri scritti in carattere ridotto e posti in posizione rialzata (*apice*) rispetto alle righe del testo.

Le note a piè di pagina sono:

- scritte in carattere ridotto rispetto al corpo del testo
- precedute dal numero corrispondente al richiamo presente nel testo (il numero è generalmente seguito da un punto)
- poste nella pagina che contiene il richiamo

Lo spazio a piè di pagina che contiene le note può essere separato dal testo da una linea orizzontale che parte dal margine sinistro e prosegue solo per un breve tratto<sup>[1](#page-14-0)</sup>. In molti casi i programmi di scrittura gestiscono automaticamente il formato delle note in questo modo e non è quindi necessario fare modifiche individuali.

<span id="page-14-0"></span><sup>1.</sup> Gli standard appena descritti sono applicati a questa nota di esempio.

### **3.5 Illustrazioni e tabelle**

La comprensione del testo può essere migliorata mediante l'utilizzo di illustrazioni. Un uso corretto delle immagini integra il contenuto informativo del testo, ma è opportuno non eccedere con la quantità di immagini per evitare di distrarre il lettore. Vanno evitati, in particolare, i grafici che possono essere sostituiti con tabelle sintetiche.

Le illustrazioni sono dette *figure* quando compaiono nelle pagine di testo, o *tavole* quando sono in pagine appositamente create per contenerle.

Le figure si inseriscono sempre dopo il punto in cui sono richiamate per la prima volta e vengono ricordate al lettore con rimandi abbreviati come "v. fig. 2".

Figure e tavole devono essere sempre numerate e accompagnate dal titolo, posto sotto l'illustrazione. Il titolo può essere seguito da una breve didascalia di spiegazione. Per esempio:

Figura 6. Venere di Milo Tavola 6. Venere di Milo

Le tabelle sono prospetti che riportano informazioni in uno schema grafico prestabilito; il loro uso è consigliato quando è necessario condensare e organizzare una grande quantità di dati.

Ogni tabella presente nel testo deve essere preceduta da un titolo e numerata. Come le illustrazioni, le tabelle compaiono dopo il punto del testo in cui sono richiamate per la prima volta e sono ricordate con rimandi abbreviati del tipo "v. tab. 2". Per esempio

Tabella 2. Distribuzione dei pronomi personali

### **3.6 Il codice**

In molti elaborati di informatica umanistica è utile inserire porzioni di codice. A seconda delle necessità dell'esposizione, il codice può essere inserito in un'appendice al lavoro o direttamente nel testo. Se il codice occupa più di una pagina a stampa è consigliabile inserirlo in appendice e riportare all'interno del testo solo le sezioni che vengono commentate nel corso dell'esposizione. In questo caso è spesso consigliabile dare un titolo alle sezioni presentate, come se fossero immagini o tabelle.

In entrambi i casi il codice deve essere presentato usando un carattere a spaziatura fissa (tipicamente il Courier New, con un corpo leggermente inferiore a quello del resto del testo). Per esempio:

```
function escapeAll(string){
         var hex='';
         for(i=0;i<string.length;i++){
                 hex+='%'+strPadLeft(string.charCodeAt(i).toStr
ing(16),2);
 }
         return hex.toUpperCase();
}
function strPadLeft(n, l){
       while(n.length<l){
               n=0'+n; }
         return n;
}
```
### **3.7 Convenzioni grafiche generali**

Per la redazione della tesi di laurea è consigliabile seguire diversi criteri standard, scostandosene solo se ci sono valide ragioni per farlo.

#### **3.7.1 Caratteri e impaginazione**

Per rendere ben leggibile il testo è consigliato:

- usare il carattere Times New Roman, corpo 12 (come in questa versione), oppure corpo 11 o corpo 10
- scrivere i titoli dei paragrafi in grassetto, nello stesso carattere del corpo del testo o in un carattere senza grazie (per esempio, Helvetica)
- distinguere graficamente i titoli delle sezioni primarie da quelli delle sottosezioni: per esempio in questo testo è stato usato un carattere corpo 16 per le sezioni di secondo livello, corpo 14 per quelle di terzo

Per consentire le correzioni del relatore è consigliato:

- usare un'interlinea di 1,5
- stampare il testo su una sola facciata del foglio
- lasciare ampi margini di pagina: 4 cm sul margine sinistro (per la rilegatura) e 2,5 cm sul margine destro e sui margini superiori e inferiori

Inoltre bisogna sempre riportare il numero di pagina, in cifre arabe, in basso a destra.

#### **3.7.2 Uso del corsivo**

Il *corsivo* si usa per sottolineare parole o frasi. Non deve mai essere usato per le citazioni ma solo per:

- parole straniere non ancora entrate nell'uso o che potrebbero essere confuse con parole italiane (*shifting*, *vedette*)
- titoli di libri (la *Grande grammatica* di Renzi)
- parole enfatizzate ("è chiaro che la parola *non* è stata compresa")
- vocaboli tecnici o specialistici (presumibilmente non conosciuti dal destinatario) che compaiono per la prima volta nel testo ("per *fono* si intende la realizzazione concreta di un qualsiasi suono del linguaggio")
- parole singole o in numero ridotto portate come oggetto di discussione o esempio ("è chiaro che qui *cellu* significa 'cellulare'")

### **3.8 Revisione linguistica**

La tesi deve essere scritta in modo chiaro e leggibile. Le informazioni devono essere presentate nel modo più semplice compatibile con l'argomento, evitando complicazioni inutili. I termini usati all'interno del testo devono essere impiegati con coerenza, evitando l'uso di sinonimi.

Alcuni errori rispetto all'italiano standard hanno un peso comunicativo molto ridotto ma danno ai lettori l'idea che il testo sia poco professionale e curato. Alcuni degli errori più frequenti riguardano accenti e apostrofi. In italiano standard si scrive:

- *po'*, non *pò*
- *qual è*, non *qual'è*

• *un amico*, non *un'amico* (ecc.)

Inoltre, non si usa la d eufonica se non davanti a vocale uguale (*ed eccedono*, ma *e anche*, non *ed anche*).

Le lettere accentate devono seguire lo standard dell'editoria italiana, e deve quindi essere rispettata la distinzione tra *è* (*è, caffè*) ed *é* (*perché, né*).

In generale, è consigliabile rileggere con attenzione il testo prima di passarlo al relatore, anche se si tratta solo di una versione provvisoria dell'elaborato.

### **3.9 Software**

Per la scrittura della tesi non esiste un software dedicato: può essere usato qualunque programma di scrittura capace di gestire il testo nel modo descritto in queste regole. È consigliabile usare un programma che permetta di tenere sotto controllo il testo con un correttore ortografico. È però anche consigliabile, con alcuni programmi di scrittura, *disattivare* in tutto o in parte le funzioni di sostituzione automatica, per evitare modifiche indesiderate al testo.

# **4. Bibliografia**

Casadei, Alberto e Mirko Tavosanis. 2001. *L'italiano all'università: tecniche e fonti per lo studio, la preparazione degli esami e la scrittura della tesi in italianistica*. Milano, Sansoni.

Eco, Umberto. 1986. *Come si fa una tesi di laurea.* Milano, Bompiani. Lesina, Roberto. 1994. *Il nuovo manuale di stile.* Bologna, Zanichelli.

# **5. Appendici**

### **5.1 Abbreviazioni di uso frequente**

Le abbreviazioni sono rappresentazioni ridotte di parole. Se nel testo si fa ampio uso di abbreviazioni è consigliabile inserire in appendice un elenco delle abbreviazioni usate con i relativi scioglimenti.

Ecco un elenco di abbreviazioni relative a termini di uso comune nelle tesi di laurea:

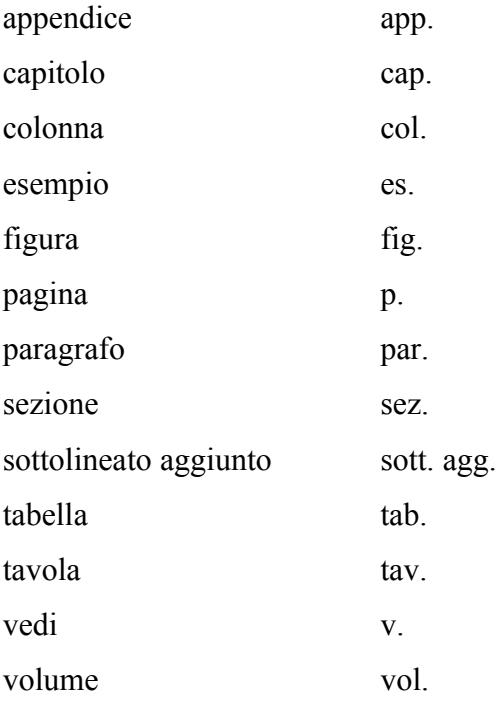

### **5.2 Presentazione della tesi**

Le regole per la presentazione della tesi variano a seconda dei Corsi di Laurea. Gli studenti di Informatica umanistica devono seguire le procedure descritte sul sito di Informatica umanistica (http://infouma.di.unipi.it/studenti/modalita\_laurea.asp) e su quello dell'Università di Pisa.

La tesi può essere presentata in due modi: in formato cartaceo o in formato elettronico. L'Università di Pisa infatti aderisce al progetto Etd (Electronic these and dissertation), basato sul modello americano del Virginia Polythecnic Institute: esso consente l'archiviazione della tesi in formato Pdf in un database disponibile su Internet. Questo progetto ha il vantaggio di rendere visibile lo studio e la ricerca didattica degli studenti a livello nazionale ed internazionale. La tutela della proprietà intellettuale è garantita perché i laureandi possono scegliere se rendere o meno consultabili le loro tesi.

La procedura dettagliata per la presentazione elettronica delle tesi è disponibile sul sito del progetto Etd: http://etd.adm.unipi.it.

### **5.3 Consigli per la rilegatura**

La scelta del tipo di rilegatura della tesi si basa su criteri funzionali ed estetici: il testo deve essere maneggevole da sfogliare e possibilmente bello da vedere; deve anche rispondere al proprio gusto e a quello del relatore, che eventualmente segnalerà quale rilegatura utilizzare. Quelle più usate sono:

- copertina rigida, in simil-pelle o in tela
- copertina in cartoncino
- spirale

La prima soluzione è la più elegante ma anche la più costosa. Da un lato la copertina rigida conferisce alla tesi un aspetto autorevole ma la rende meno maneggevole. Inoltre nasconde l'intestazione a meno che questa non venga stampata sulla copertina, per esempio in caratteri dorati.

Lo stesso svantaggio ha la copertina in cartoncino che però è meno costosa della rilegatura rigida.

 La spirale è la rilegatura più economica e più pratica (anche se meno elegante) perché facilita la consultazione del testo e permette la visualizzazione della pagina di intestazione anche dall'esterno, in quanto la vera e propria copertina è un foglio trasparente.